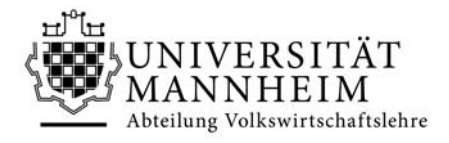

# **Abteilung Volkswirtschaftslehre**

# **Informationen zur Beifachwahl im Studiengang B.Sc. Volkswirtschaftslehre**

## **bei Einschreibung ab 2016**

## **FAQs:**

#### Muss ich ein Beifach wählen?

Die Wahl eines Beifachs ist **nicht verpflichtend\*** . Die Anrechnung der Kreditpunkte erfolgt im Spezialisierungsbereich. Das Beifach ist also kein zusätzliches Fach, sondern Bestandteil des Studiengangs; es tritt an die Stelle der ansonsten im entsprechenden Umfang zu wählenden volkswirtschaftlichen Veranstaltungen (aus Mannheim, Heidelberg oder aus dem Ausland). Sie können also auch ausschließlich VWL studieren und haben so die Möglichkeit, im Spezialisierungsbereich in vollem Umfang von der Vielzahl verschiedenster Wahlveranstaltungen zu profitieren.

#### Welche Beifächer stehen zur Wahl?

Im Rahmen des Bachelorstudiengangs können derzeit acht externe Studienfächer belegt werden: Betriebswirtschaftslehre, Jura, Wirtschaftsinformatik, Philosophie, Psychologie, Mathematik, Politikwissenschaft und Soziologie.

## Wie melde ich mich für ein Beifach an?

Die Wahl des Beifachs findet erst nach der Zulassung an der Universität Mannheim statt. Sie erfolgt durch die verbindliche Meldung zu den Klausuren. Eine gesonderte Anmeldung ist nicht erforderlich. Nur für das Beifach Psychologie gibt es vor Vorlesungsbeginn ein zusätzliches Bewerbungsverfahren.

Bitte beachten Sie, dass die Teilnahme an den einzelnen Veranstaltungen der Beifächer bei den anbietenden Fakultäten anmeldepflichtig sein kann. Veranstaltungen des Beifachs Philosophie bspw. erfordern eine vorherige Anmeldung in der Woche vor Vorlesungsbeginn.

Zum Zeitpunkt der Meldung der ersten Klausur eines Beifachs muss in der Regel auch die Studienberatung nach § 13 der Prüfungsordnung bereits erfolgt und der Beratungsnachweis beim Studienbüro abgegeben sein. Auf der Webseite zur Pflichtberatung können Sie auch

<sup>\*</sup> Sofern Sie sich bei der Wahl Internationale Ökonomik vs. BWL für letztere entscheiden, handelt es sich formal bereits um das Beifach BWL; die nachfolgenden Hinweise in diesem Dokument beziehen sich auf die Wahl "echter" Beifächer.

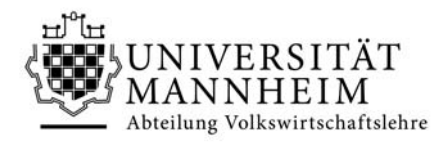

nachlesen, in welchen Fällen interdisziplinäre Veranstaltungen auch ohne vorherige Beratung belegt werden können. Für das Beifach Jura ist unter Umständen ein zusätzliches Gespräch mit der Fachstudienberatung Jura obligatorisch.

## Wann sollte ich anfangen, Veranstaltungen des Beifachs zu belegen?

- **Mathematik:** Da sich die Pflichtveranstaltungen über die ersten drei Semester des Studiums erstrecken und teilweise Veranstaltungen des regulären Programms ersetzen, kann das Beifach bei einer angestrebten Studiendauer von insgesamt sechs oder sieben Fachsemestern nur im ersten Fachsemester begonnen werden. Es kann nicht mehr begonnen werden, sobald eine der zu ersetzenden Prüfungen aus dem Studienplan ohne Beifach Mathematik verbindlich angemeldet ist.
- **Psychologie:** Die Mehrzahl der Beifachveranstaltungen findet im Herbstsemester statt. Daher sollten Sie das Beifach bereits im ersten Semester beginnen, wenn Sie Ihr Studium in der Regelstudienzeit von 6 Semestern abschließen möchten. Auf der Webseite zum Beifach ist ein Studienplan angegeben, der in den ersten vier Semestern die Überschneidungsfreiheit mit den volkswirtschaftlichen Pflichtveranstaltungen gewährleistet.
- **Soziologie:** Bei einer angestrebten Studiendauer von 6 Semestern sollte das Beifach wahlweise im ersten oder dritten Semester begonnen werden.
- **Betriebswirtschaftslehre, Jura, Philosophie, Wirtschaftsinformatik sowie Politikwissenschaften:** Diese Beifächer bieten mehr Flexibilität und können in reduziertem Umfang auch zu einem späteren Zeitpunkt begonnen werden. Eine Bachelorarbeit kann in Philosophie oder Wirtschaftsinformatik nur geschrieben werden, wenn das entsprechende Beifach mit 30-32 ECTS-Punkten bzw. mindestens 18 ECTS-Punkten studiert wurde.

## Welchen Umfang haben die Beifächer?

Je nach Beifach haben die Veranstaltungen einen möglichen Gesamtumfang von 3 bis 48 ECTS-Punkten. Aufgrund der reduzierten Größe können die Veranstaltungen der Beifächer nur einen begrenzten Einblick in das entsprechende Fachgebiet geben. Überlegen Sie deshalb frühzeitig, ob Sie ECTS-Punkte Ihres VWL-Wahlbereichs für ein Beifach einsetzen möchten und für welche Tätigkeitsfelder Sie in Kombination mit einem entsprechend reduzierten volkswirtschaftlichen Wahlbereich besondere Stärken ausprägen können.

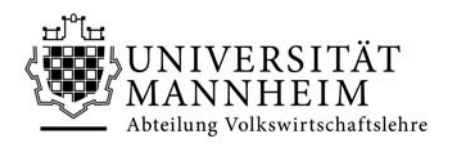

#### Ist es möglich, mehrere Beifächer zu wählen?

Grundsätzlich dürfen im Wahlbereich bis zu 48 ECTS-Punkte durch interdisziplinäre Veranstaltungen/Module erbracht werden. Diese dürfen auch aus unterschiedlichen Beifächern stammen, solange die spezifischen Regelungen der einzelnen Beifächer eingehalten werden. (Eine Bachelorarbeit in einem der Beifächer, sofern zulässig, wird auf diesen Punkterahmen nicht angerechnet.) Somit ist eine Vielzahl an Fächerkombinationen, wie zum Beispiel Volkswirtschaftslehre/Wirtschaftsinformatik/Betriebswirtschaftslehre, denkbar. Aufgrund der zahlreichen Kombinationsmöglichkeiten ist es leider nicht möglich, alle Veranstaltungen überschneidungsfrei zu halten. Daher ist es wichtig, dass Sie frühzeitig Ihren Studienverlauf strukturieren. Bitte beachten Sie hierzu auch die Hinweise in der vorangehenden Frage.

## Kann ich mich von meinem Beifach abmelden?

Sofern ein Beifach zwingend aus mehreren Veranstaltungen besteht, wie bspw. Mathematik, Soziologie und Psychologie, kann es nur im vollen Mindestumfang der Pflichtveranstaltungen studiert werden. Ist eine der verpflichtenden Prüfungen nicht bestanden, kann keine der absolvierten Prüfungen auf den Studienabschluss angerechnet werden (siehe im Detail die Spezifische Anlage 2) und es müssen ersatzweise andere Veranstaltungen belegt werden. Überlegen Sie sich deshalb gut, ob ein großes Beifach die richtige Wahl für Sie ist. Sprechen Sie mit Studenten in höheren Semestern (die Fachschaft VWL kann helfen den Kontakt herzustellen) und nutzen Sie das Angebot der Fachstudienberatung, um offene Fragen zu klären. Bei Beifächern, die in beliebigem Umfang studiert werden können, bspw. BWL oder Jura, können die bereits bestandenen Prüfungen nicht nachträglich annulliert werden.

## Steht mein Beifach später im Zeugnis?

Nein. Die im Spezialisierungsbereich besuchten Veranstaltungen werden im Abschlusszeugnis – ohne Verweis auf ein eventuelles Beifach – einzeln aufgeführt, der Abschlussgrad lautet in jedem Fall "Bachelor of Science".